# ESPOIR (CP) HOOFDZAAK<br>en tête VC er is hoop

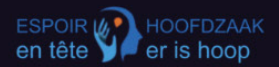

Klik op "Tickets". Cliquez sur "Tickets".

## Rotary Clubs tegen neurodeger atieve ziektes

Kom kijken naar eer opfilm en sponsor zo het onderzoek naar neurodegeneratieve ziektes.

Koop tickets

**Sponsor tickets** 

# **Beschikbare zalen**

Kies uw bioscoop. Choisissez votre cinéma.

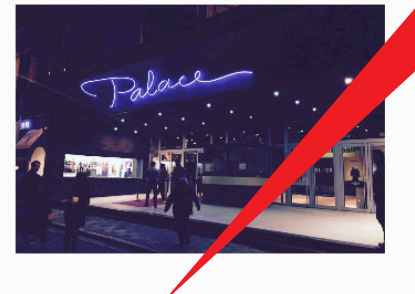

Aalst - Palace

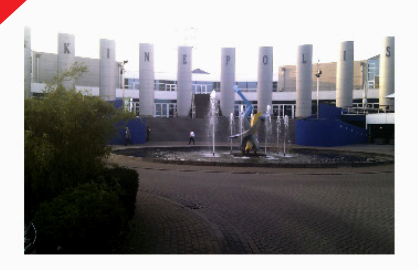

Antwerpen - Kinepolis

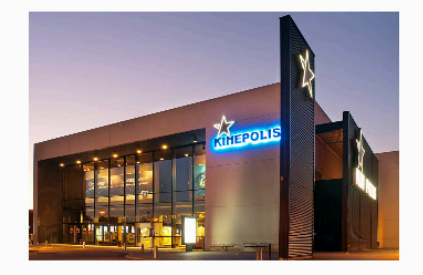

**Brugge - Kinepolis** 

![](_page_2_Picture_10.jpeg)

![](_page_2_Picture_11.jpeg)

![](_page_2_Picture_12.jpeg)

![](_page_3_Picture_0.jpeg)

![](_page_3_Picture_2.jpeg)

### Koop je tickets

 $\Omega$ 

![](_page_3_Picture_46.jpeg)

⊙ U kan de QR-code op uw ticket aan de ingang laten scannen vanop uw smartphone of vanop een afdruk op papier. Elke QR-code is slechts eenmaal bruikbaar

Aalst - Bert van Hoorickstraat 4 Locatie:

Aantal beschikbare plaatsen: 157

Napoleon

![](_page_4_Picture_0.jpeg)

![](_page_4_Picture_2.jpeg)

### Koop je tickets

![](_page_4_Picture_37.jpeg)

Aalst - Bert van Hoorickstraat 4 Locatie:

Aantal beschikbare plaatsen: 157

Napoleon

![](_page_5_Picture_1.jpeg)

# Afrekenen / Payer

![](_page_5_Figure_3.jpeg)

![](_page_6_Picture_24.jpeg)

![](_page_6_Picture_1.jpeg)

Hoofdzaak er is Hoop is een vzw van de Belgische Rotary Clubs die zich willen inzetten om het onderzoek te steunen naar neurodegeneratieve ziektes.

![](_page_6_Picture_25.jpeg)

![](_page_6_Picture_4.jpeg)

![](_page_7_Picture_0.jpeg)

### **Payment Summary**

![](_page_7_Picture_44.jpeg)

![](_page_7_Figure_4.jpeg)

![](_page_7_Picture_5.jpeg)

Hoofdzaak er is Hoop is een vzw van de Belgische Rotary Clubs die zich willen inzetten om het onderzoek te steunen naar neurodegeneratieve ziektes.

![](_page_7_Picture_45.jpeg)

O)

![](_page_8_Figure_0.jpeg)

Aalst - Ciné Palace x 1 Hoofdzaak er is Hoop - Espoir en Tête Card number 6703 0000 0000 0000 0 Expiration date Pay €16.00 > **Payment secured and provided by mollie** Klik na het invullen van uw gegevens op "Pay". Après avoir rempli vos coordonnées, cliquez sur "Pay".

![](_page_10_Picture_0.jpeg)

![](_page_10_Picture_2.jpeg)

### Bevestig uw betaling

![](_page_10_Picture_23.jpeg)

![](_page_10_Figure_5.jpeg)

![](_page_11_Picture_7.jpeg)

Na de betaling komt u automatisch terug op de website. Indien niet, klik op de link. Après le paiement, vous reviendrez automatiquement sur le site. Si ce n'est pas le cas, cliquez sur le lien.

![](_page_12_Picture_0.jpeg)

Your payment via Mollie for this order totaling €16 is complete.

You can check your order status and download tickets here.

![](_page_12_Picture_4.jpeg)

Hoofdzaak er is Hoop is een vzw van de Belgische Rotary Clubs die zich willen inzetten om het onderzoek te steunen naar neurodegeneratieve ziektes.

![](_page_12_Picture_6.jpeg)

![](_page_12_Picture_46.jpeg)

Klik op "here" om naar de downloadpagina van je ticket(s) te gaan. Cliquez "here" pour accéder à la page de téléchargement de votre (vos) ticket(s).

© 2023 Hoofdzaak er is Hoop door Quartz

![](_page_13_Picture_1.jpeg)

![](_page_13_Picture_75.jpeg)

# **Tickets**

**Event Name Ticket Type Ticket** Aalst - Palace Aalst - Ciné Palace Download

U ontvangt eveneens een bevestigingsmail met de download link. Vous recevrez également un e-mail de confirmation avec le lien de téléchargement.

![](_page_13_Picture_6.jpeg)

Q)

Hoofdzaak er is Hoop is een vzw van de Belgische Rotary Clubs die zich willen inzetten om het onderzoek te steunen naar neurodegeneratieve ziektes.

![](_page_13_Picture_76.jpeg)

votre PC.

<u>len</u>

<u>tickets</u>

# Bedankt voor uw steun! Merci de votre soutien!

![](_page_14_Picture_1.jpeg)